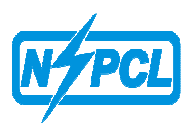

#### NTPC SAIL POWER COMPANY LTD (A Joint Venture of NTPC & SAIL) Captive Power Plant -II, D.S.P. Complex, Durgapur-713203, Dist- Burdwan(W. B.) Phone: 0343-2970034 / 9800704994 / 9800706353/ 9800972353 / 9800597353 Contracts & Materials Management Department (DOMESTIC COMPETITIVE BIDDING) Notice Inviting e-Tender ABRIDGED NIT

# NIT No. NSPCL/DGP/ C&M / OT/e-Tender / 01 / 2021 Dt. 01.04.2021 Dt. 01.04.2021

NSPCL, a joint venture of NTPC & SAIL, at Durgapur, invites E- tenders from the eligible parties / agencies for the following Works. The detailed Scope of Work & Tech. Specifications etc. are given in the Tender Documents.

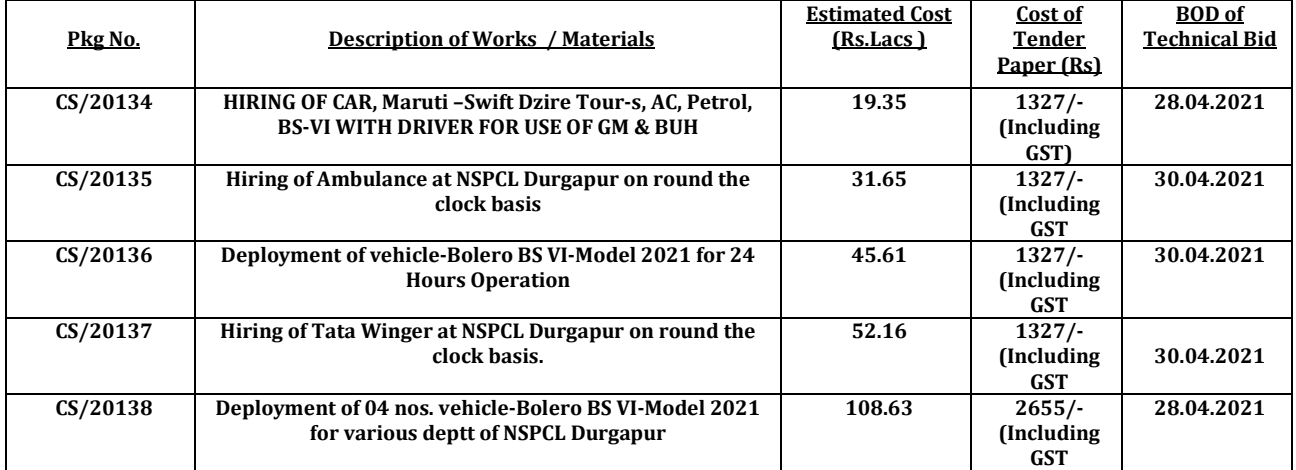

Tender Documents sale date from 06.04.2021 to 24.04.2021 from our e-tender (SRM Portal) website https://sapportal.nspclsrijan.co.in:50200/irj/portal

#### Abridged NIT along with Qualifying Requirement may be viewed at www.ntpctender.com, www.ntpc.co.in, www.nspcl.co.in. The details of tender for e-bidding shall be available at https://sapportal.nspclsrijan.co.in:50200/irj/portal

## Instruction for e-bidding:

- 1. The bidder must have Digital Signature Certificate (Class-III).<br>2. The bidders who already have valid SRM User ID:
	- The bidders who already have valid SRM User ID:
		- a) Login the SRM Portal and click on RFx and Auction button.
		- b) Rfx will be available to view for all the bidders which are already having valid SRM User ID's.
		- c) Interested bidders have to register first against the Bid invitation by clicking on "Register" button placed into Rfx header segment.
		- d) Tender document fee should be submitted on-line only.
		- e) Once Registration step & Tender fee submission is done by bidder and the tender fee received by the NSPCL and updated into the system then Bidder could able to "Create Response" and submit the bids against the Bid invitation into the system.
- 3. New Bidders which are not having SAP/ERP Vendor Code and or SRM User ID:
	- a) In case a new bidder wants to participate for a particular Bid invitation in SRM portal, the bidder first of all has to submit the filled Registration Form & NEFT Form along with required supporting documents e.g. as specified in forms and Tender document cost, till 19TH APRIL 2021 to C&M department, NSPCL Durgapur in hard copy or scanned copy through e-mail at: nspcldgp.cm@gmail.com, bk.kundu@nspcl.co.in, dk.rajwani@nspcl.co.in,
	- b) C&M department will initiate the process for vendor ID creation in SAP & send the bidders SRM Credentials (User ID along with initial Password)
	- c) After creation of SRM Credentials the step 2 ( above ) shall be followed by the bidder.

Bid security declaration in lieu of EMD (As per format as provided Appendix-A): Bidders are mandatorily required to submit, "Bid Security Declaration" as per format enclosed as "Bid Security Declaration Form". In case a bidder does not submit the aforesaid declaration or no confirmation is provided by the bidder or statement/any declaration like 'later', 'to be furnished later', 'NA' etc. are indicated by the bidder against the declaration, then the bid shall be considered non-responsive and shall be returned unopened.

### Online Tender fee submission Procedure is attached here with "SRM Online TFE Payment Manual". May please click on link: https://nspcl.co.in/pages/nspcl-srm-portal

 All eligible MSME, NSIC / SSI units with proper certificates from the appropriate authority shall be exempted for payment of Tender Document Fees. Bidders seeking exemption have to enclose a copy of valid Registration Certificate giving details of Stores, Monetary limit & Validity and send to us; failing which their bids may not be considered.

## NOTE- i) As per MSME Notification S.O. 2119 (E) dated 26th June 2020, from 1st April 2021, Udyam registration shall be the ONLY valid MSME Registration Document.

 ii) The benefit of MSEs shall be available only for Goods / Services produced & provided by MSEs for which they are registered. MSME Benefits are not applicable for "Works Contract".